$T+2$ 

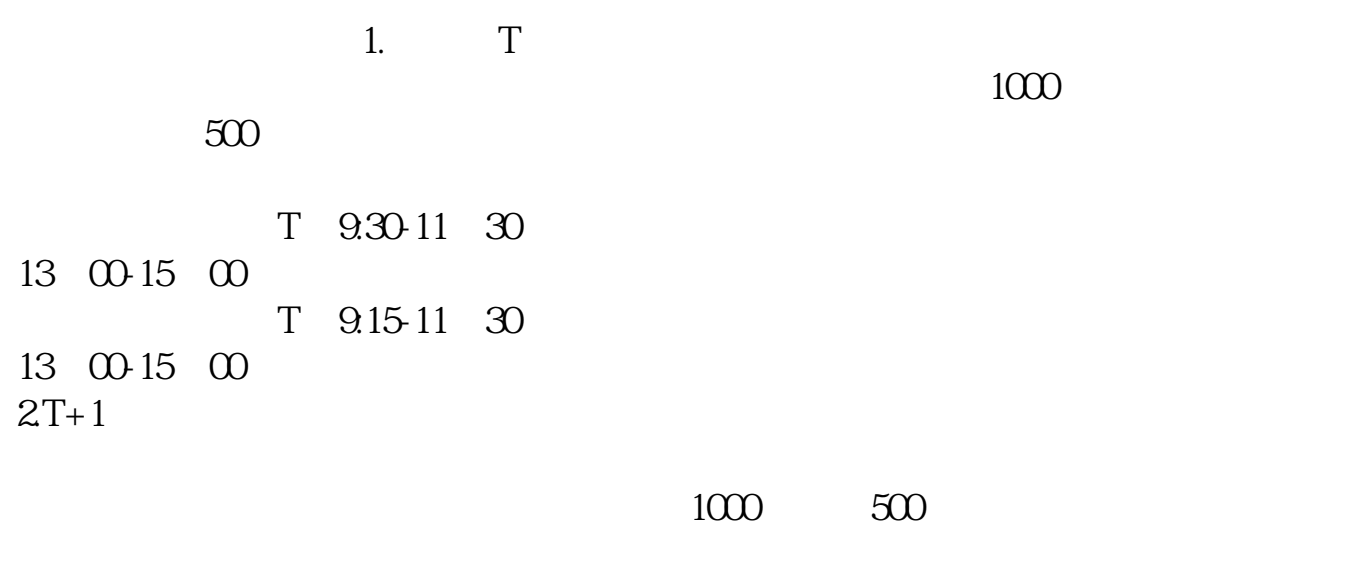

**股票申购后多久中签——股申购第几天中签-股识吧**

 $3T+2$ 

 $4T+3$   $T+2$ 

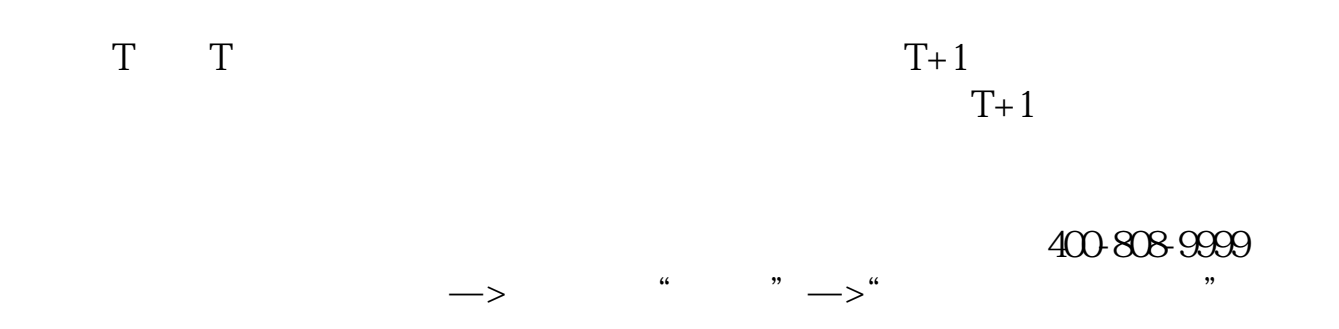

 $1$  T-1

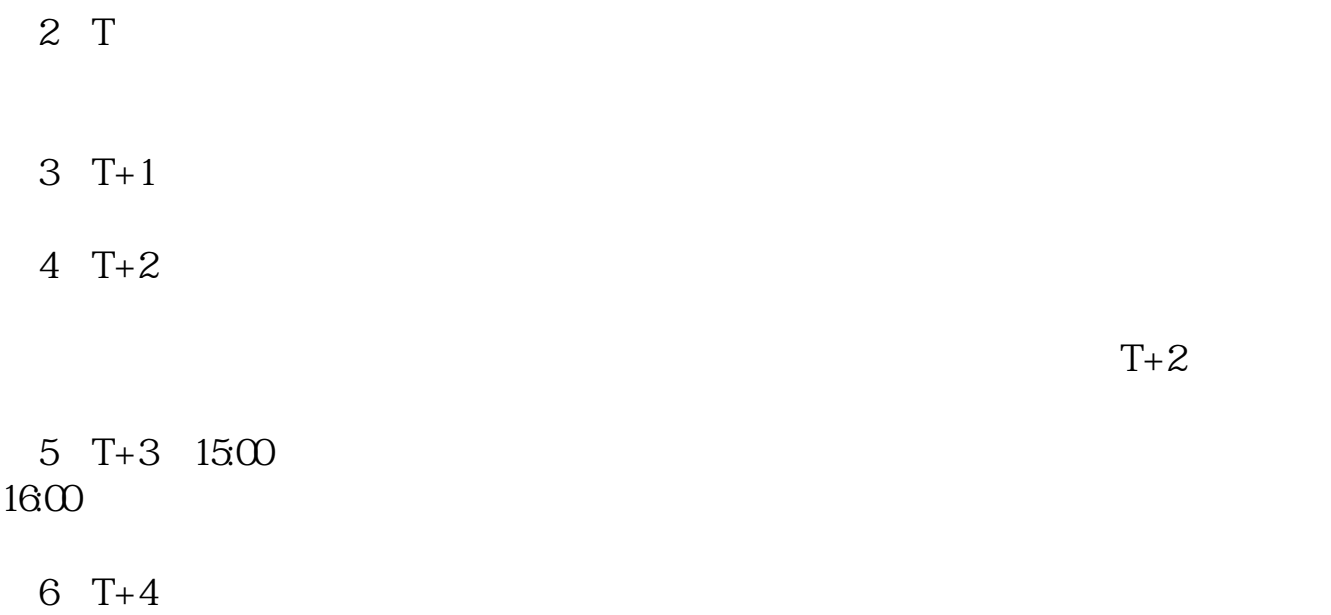

 $1$ 

 $2<sub>o</sub>$ 

 $3<sub>2</sub>$ 

 $4\,$ 

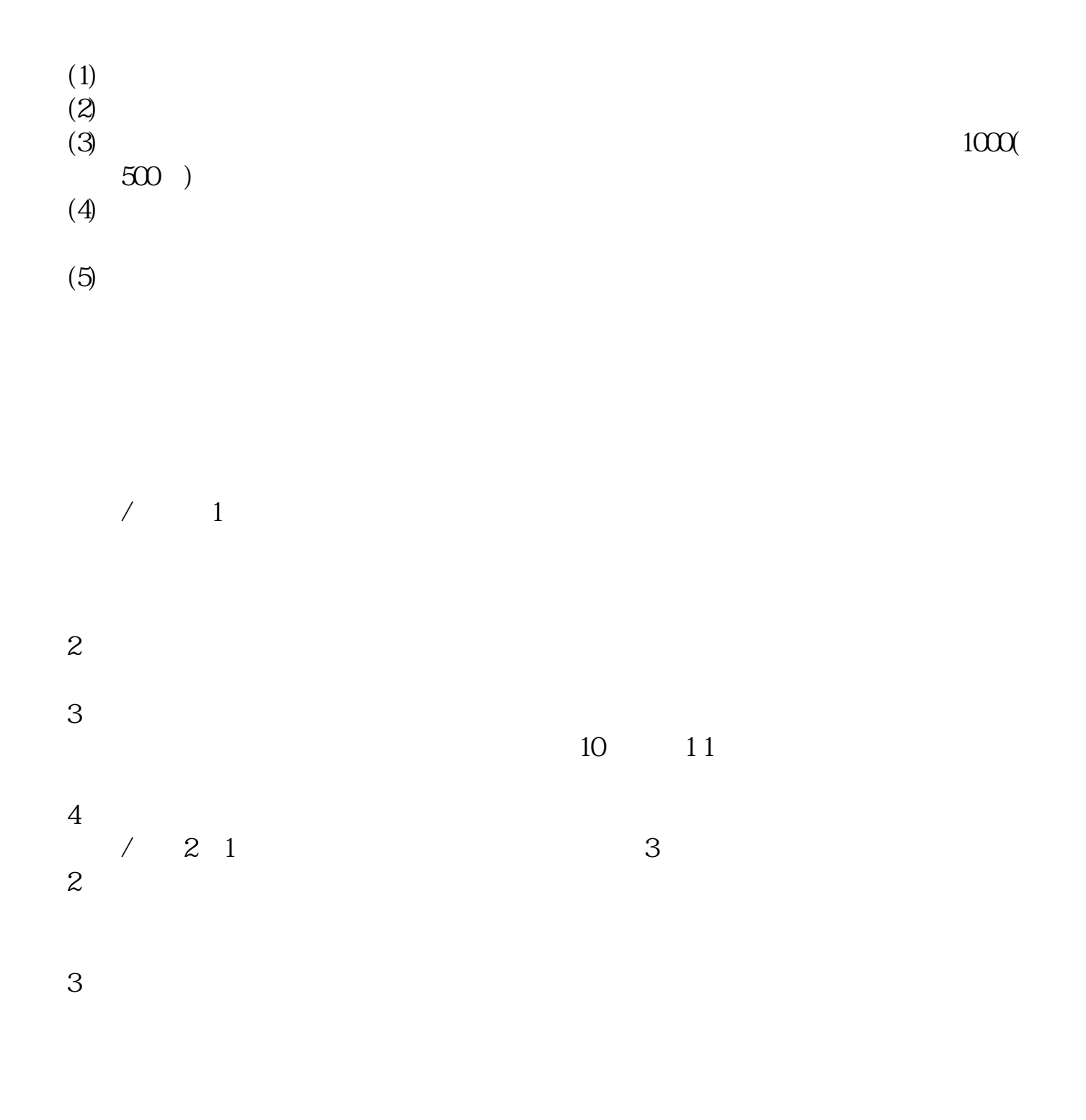

 $(4)$ 

 $(1)$  $(2)$  $(3)$  and  $1000($  $500$ 

**????**

[????????????.pdf](/neirong/TCPDF/examples/output.php?c=/read/4800.html&n=股票申购后多久中签.pdf) [??????????????](/author/9222.html) [????????????](/author/9533.html) [??????????????](/store/9834.html) [????????????](/read/9883.html) [????????????.doc](/neirong/TCPDF/examples/output.php?c=/read/4800.html&n=股票申购后多久中签.doc) [??????????????????...](https://www.baidu.com/s?wd=%E8%82%A1%E7%A5%A8%E7%94%B3%E8%B4%AD%E5%90%8E%E5%A4%9A%E4%B9%85%E4%B8%AD%E7%AD%BE)

????????????????????????????? <https://www.gupiaozhishiba.com/read/4800.html>

 $(5)$